# **LAPORAN TUGAS AKHIR**

# **IMPLEMENTASI SISTEM MONITORING UNINTERRUPTIBLE POWER SUPPLY (UPS) DAN POWER SUPPLY (PS) MENGGUNAKAN SOFTWARE ZABBIX DENGAN NOTIFIKASI EMAIL DAN TELEGRAM**

Diajukan guna melengkapi sebagian syarat dalam mencapai

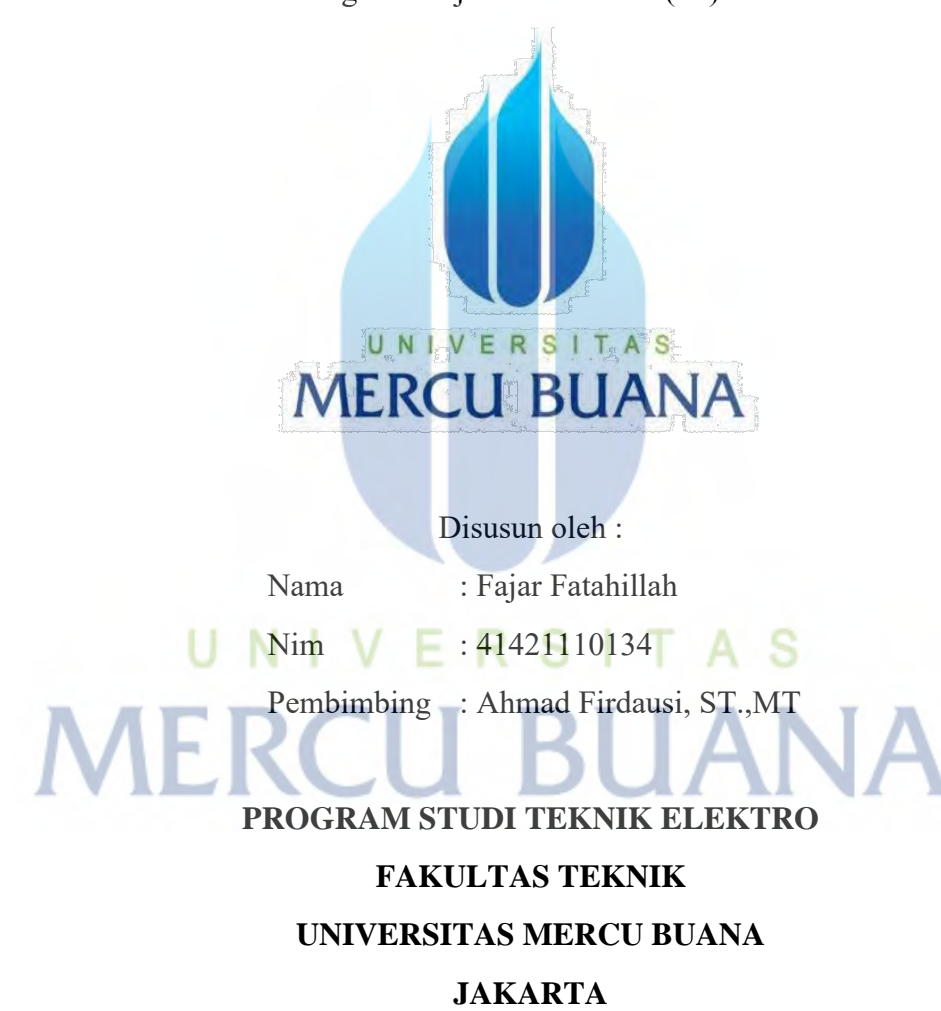

gelar Sarjana Strata Satu (S1)

**2023**

## HALAMAN PENGESAHAN

### **IMPLEMENTASI SISTEM MONITORING UNINTERRUPTIBLE POWER** SUPPLY (UPS) DAN POWER SUPPLY (PS) MENGGUNAKAN SOFTWARE ZABBIX DENGAN NOTIFIKASI EMAIL DAN TELEGRAM

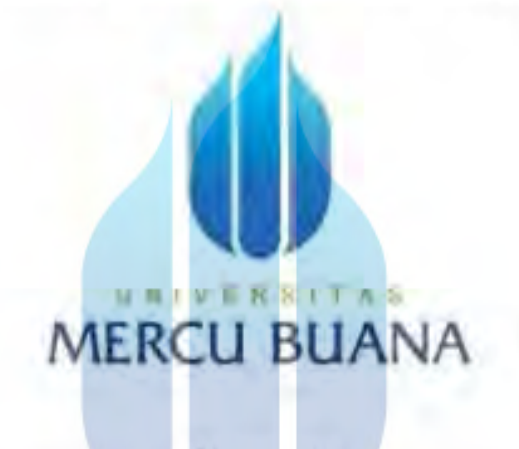

Disusun oleh :

Nanta

Fajar Fatahillah

Nim

 $±41421110134$ 

: Ahmad Findausi, ST, MT Pembimbing

Mengetahui, Pembrobing Tugas Akhir

A.MT)

Kaprodi Teknik Elektro

(Dr. Ir. Eko Ihsanto, M.Eng)

Koordinator Tugas Akhir

(Ketty Siti Salamah, ST.,MT)

### **HALAMAN PERNYATAAN**

Yang bertanda tangan dibawah ini,

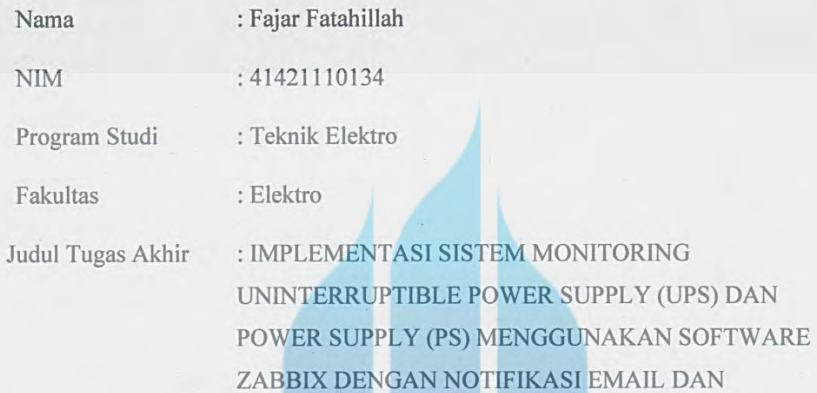

TELEGRAM

Dengan ini menyatakan bahwa hasil penulisan laporan tugas akhir yang telah saya buat ini merupakan hasil karya sendiri dan benar keasliannya. Apabila ternyata dikemudian hari penulisan laporan tugas akhir ini merupakan hasil plagiat atau penjiplakan terhadap karya orang lain, maka saya bersedia mempertanggung jawabkan sekaligus bersedia menerima sanksi berdasarkan aturan di Universitas Mercu Buana.

Demikian pernyataan ini saya buat dalam keadaan sadar dan tidak dipaksakan.

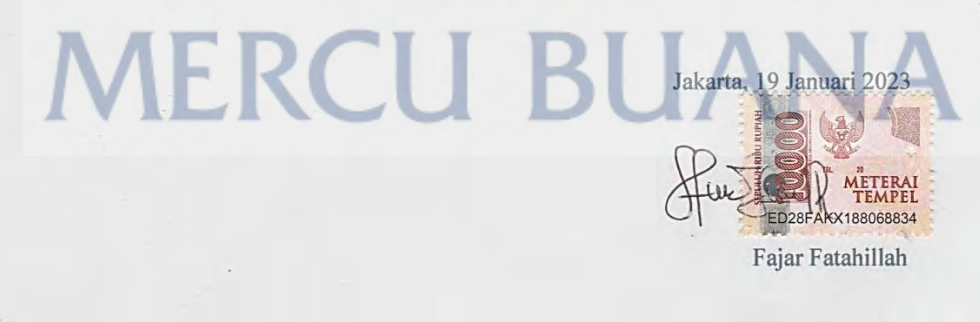

### **KATA PENGANTAR**

Puji syukur saya panjatkan kehadiran Allah swt, Tuhan Yang Maha Esa, yang telah memberikan Rahmat dan Hidayah-Nya, sehingga penulis dapat menyelesaikan laporan tugas akhir ini dengan lancar. Sholawat serta salam semoga senantiasa tercurah kepada suri teladan kita, Nabi Muhammad Saw. Beserta keluarga, sahabat, dan pengikutnya hingga akhir zaman.

Laporan Tugas Akhir ini diajukan guna memenuhi syarat kelulusan Program Sarjana Strata Satu (S1) di Universitas Mercu Buana. Pada kesempatan ini penulis mengucapkan terima kasih kepada semua pihak yang telah memberikan dorongan dan bantuan dalam penyusunan laporan ini. Secara khusus, ucapan terima kasih penulis tujukan kepada:

- 1. Allah Subhanahu wa ta'ala, yang telah memberikan kesehatan dan kelancaran dalam pembuatan laporan tugas akhir ini.
- 2. Keluarga tercinta, terutama Ibu dan Istri saya, yang telah memberikan semangat dan dorongan yang luar biasa, dalam memotivasi penulis menyelesaikan laporan tugas akhir ini.
- 3. Bapak Ahmad Firdausi, ST.,MT sebagai dosen pembimbing dalam penyelesaian tugas akhir dan penyusunan laporan tugas akhir.
- 4. Teman-teman kelas karyawan Universitas Mercubuana Kampus Warung Buncit yang senantiasa memberikan dukungan baik secara moril maupun materiil, terutama grup whatsapp Mercubuana Kocak.
- 5. Rekan-rekan kerja PT XYZ yang telah membantu dalam melakukan penelitian dan troubleshooting dalam permasalahan-permasalahan selama penelitian.
- 6. Semua pihak yang telah membantu dalam penyusunan Laporan Tugas Akhir ini

Semoga Allah swt. melipat gandakan balasan yang lebih baik dan setimpal. Penulis menyadari bahwa penulisan laporan praktik ini, tentu masih banyak kelemahan dan kekurangan. Oleh karena itu, segala kritik, dan saran akan kami terima dan hargai demi perbaikan dan pembenahan laporan tugas akhir ini di masa mendatang.

Akhir kata, penulis berharap semoga laporan ini dapat bermanfaat bagi semua pihak.

Jakarta, 19 Januari 2023

Fajar Fatahillah

# **MERCU BUANA**

# **DAFTAR ISI**

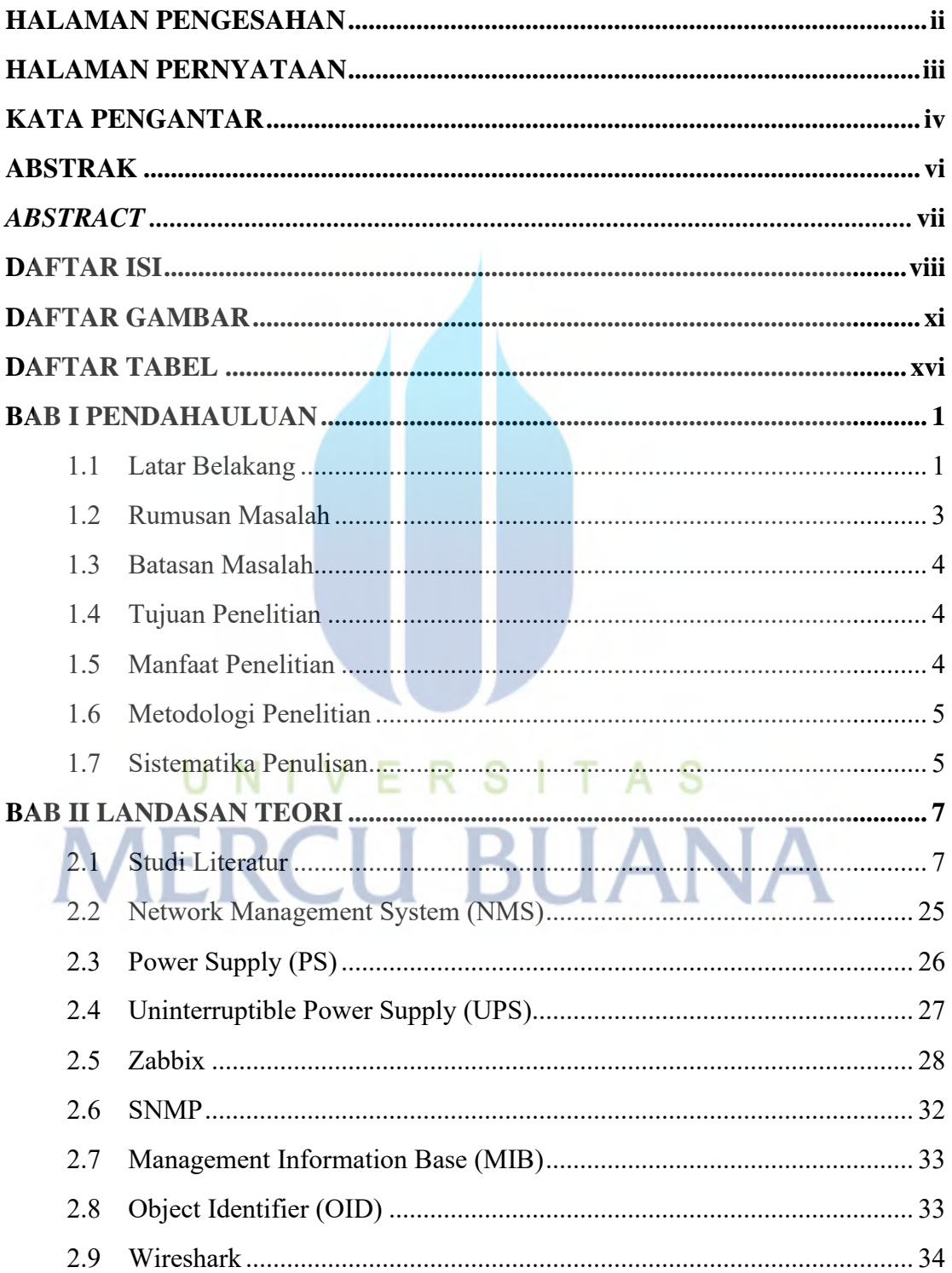

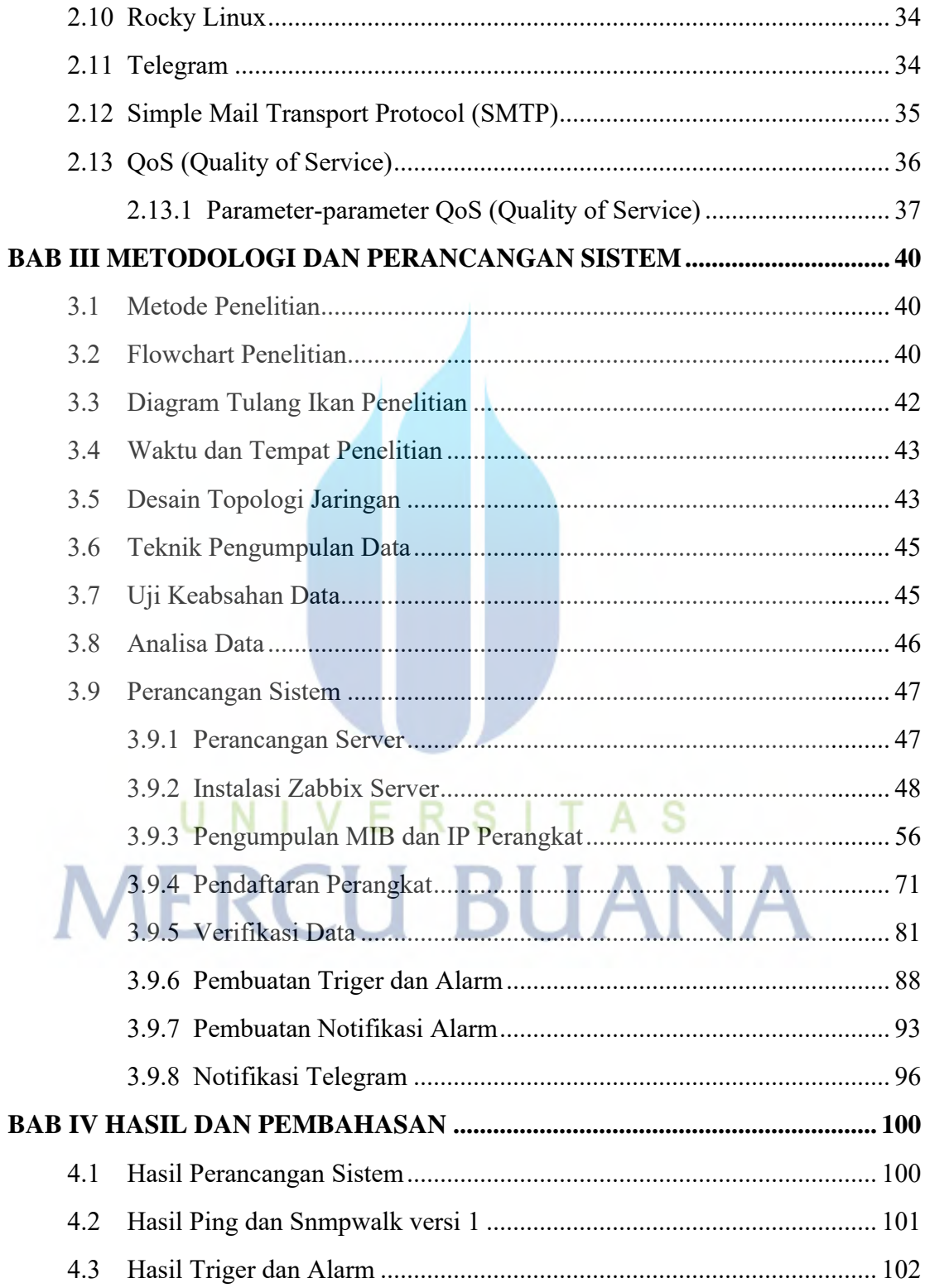

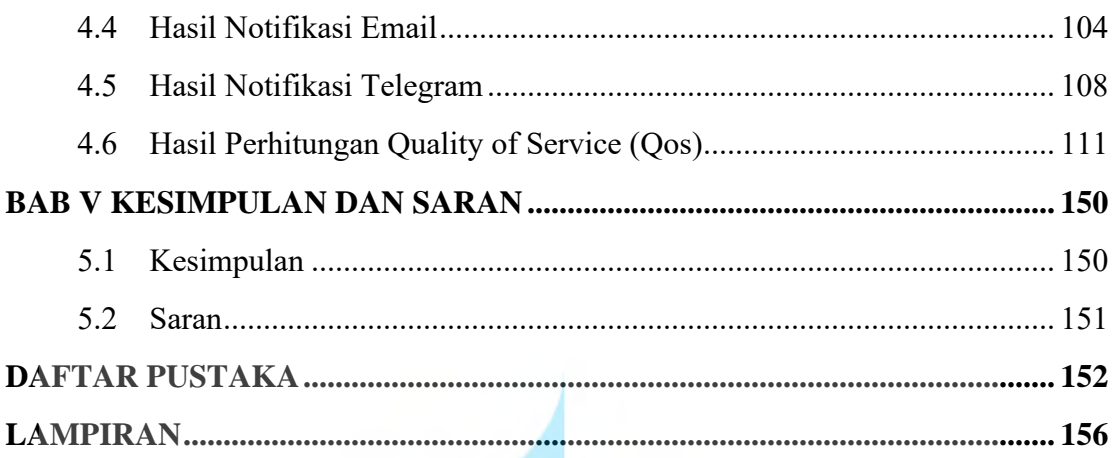

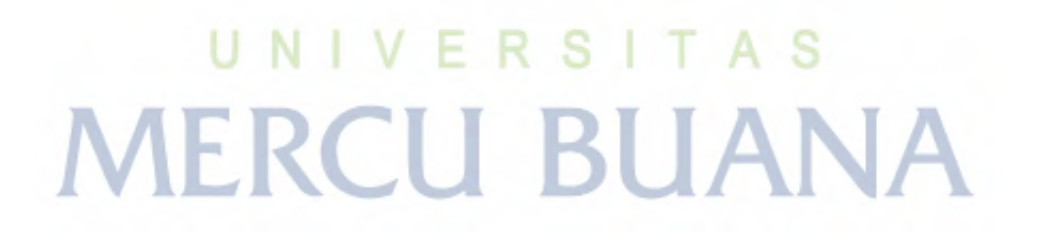

# **DAFTAR GAMBAR**

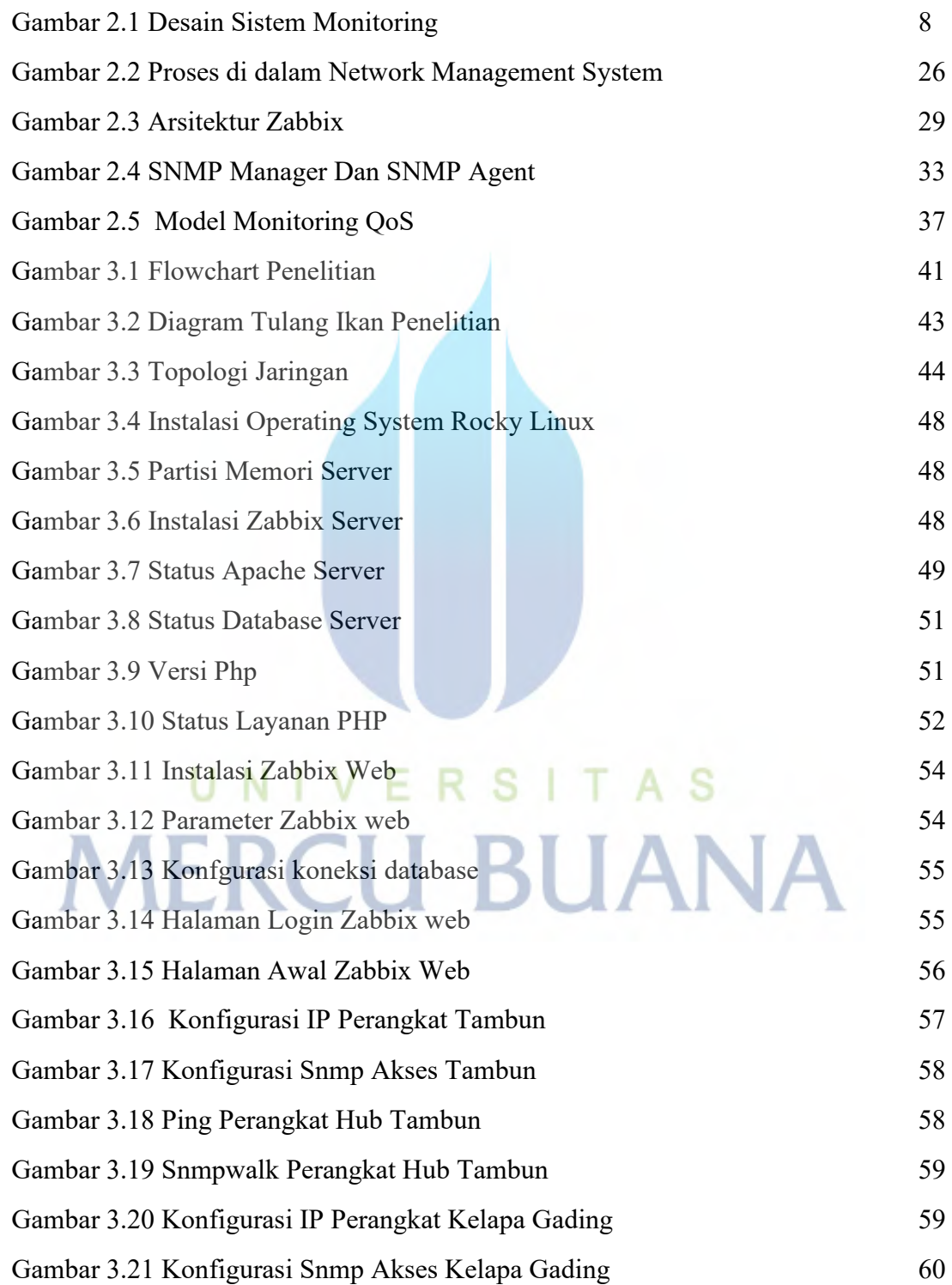

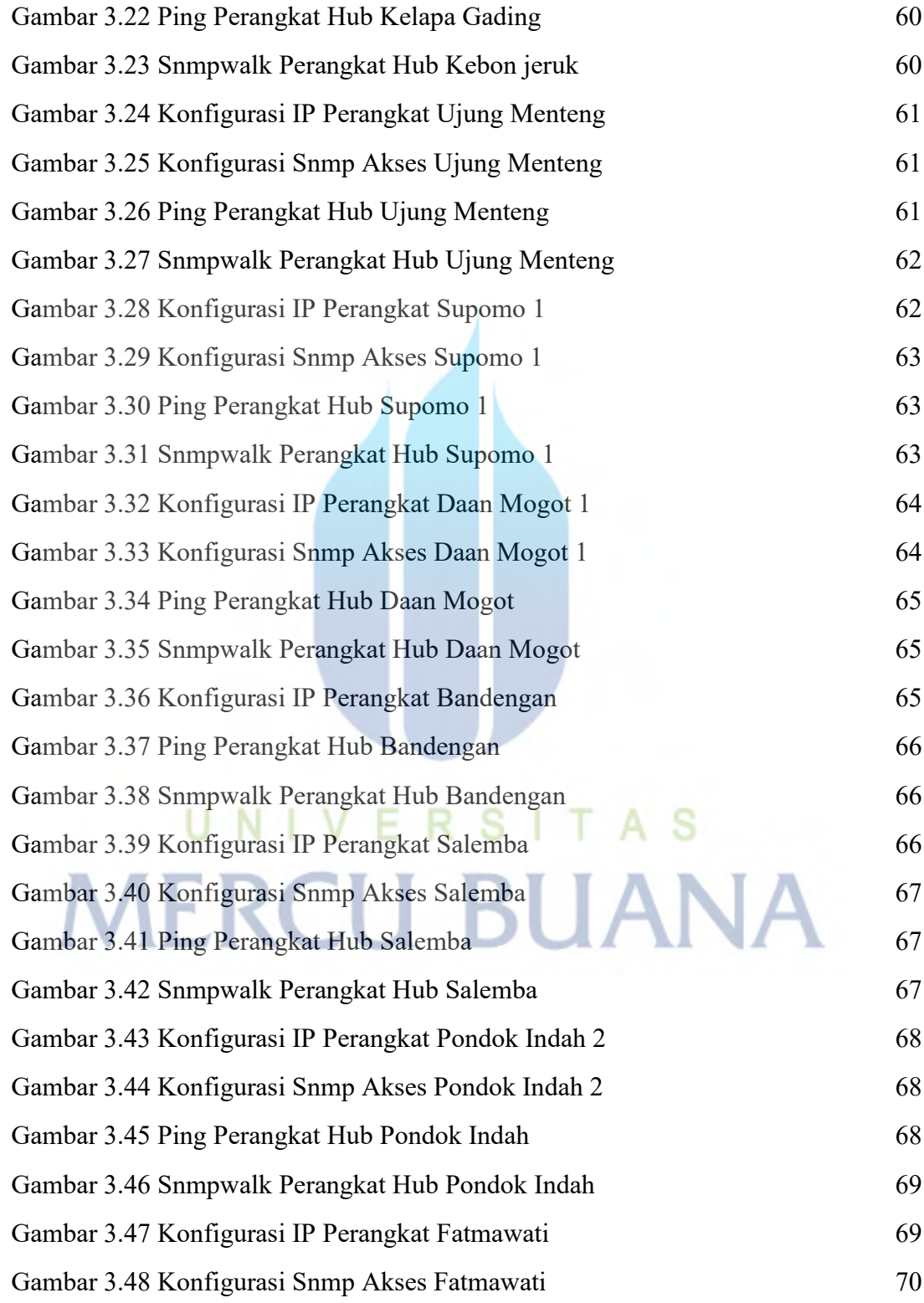

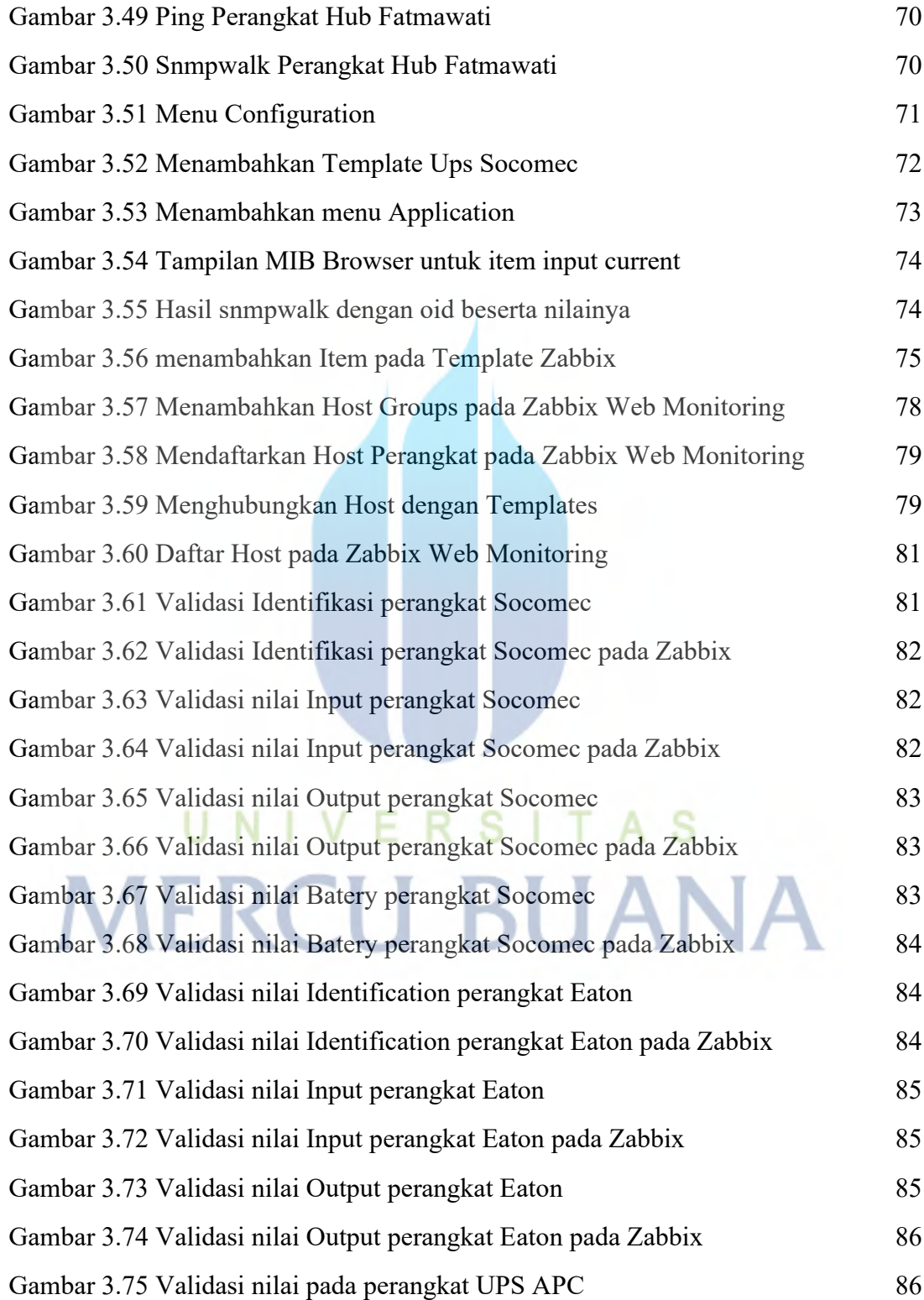

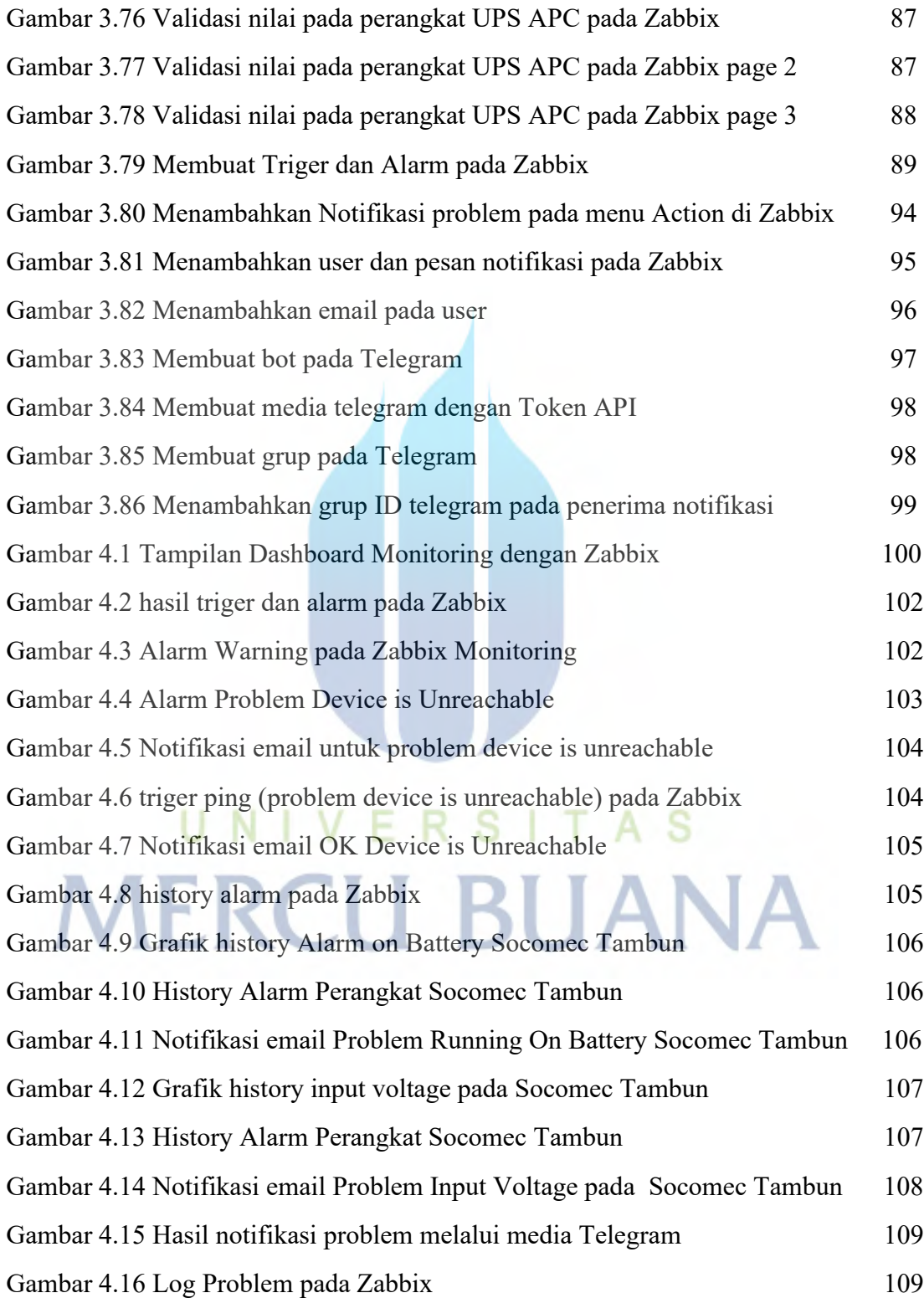

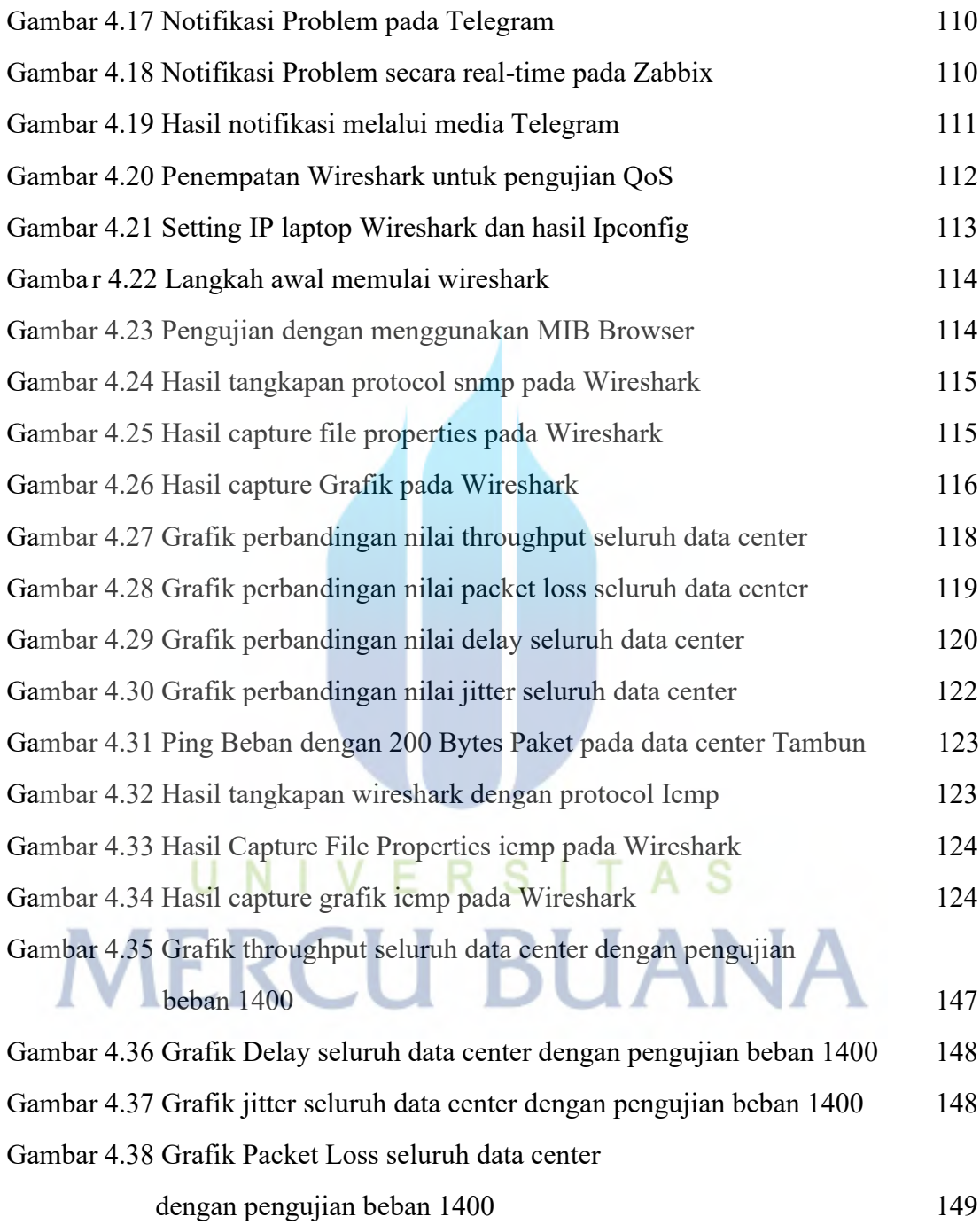

# **DAFTAR TABEL**

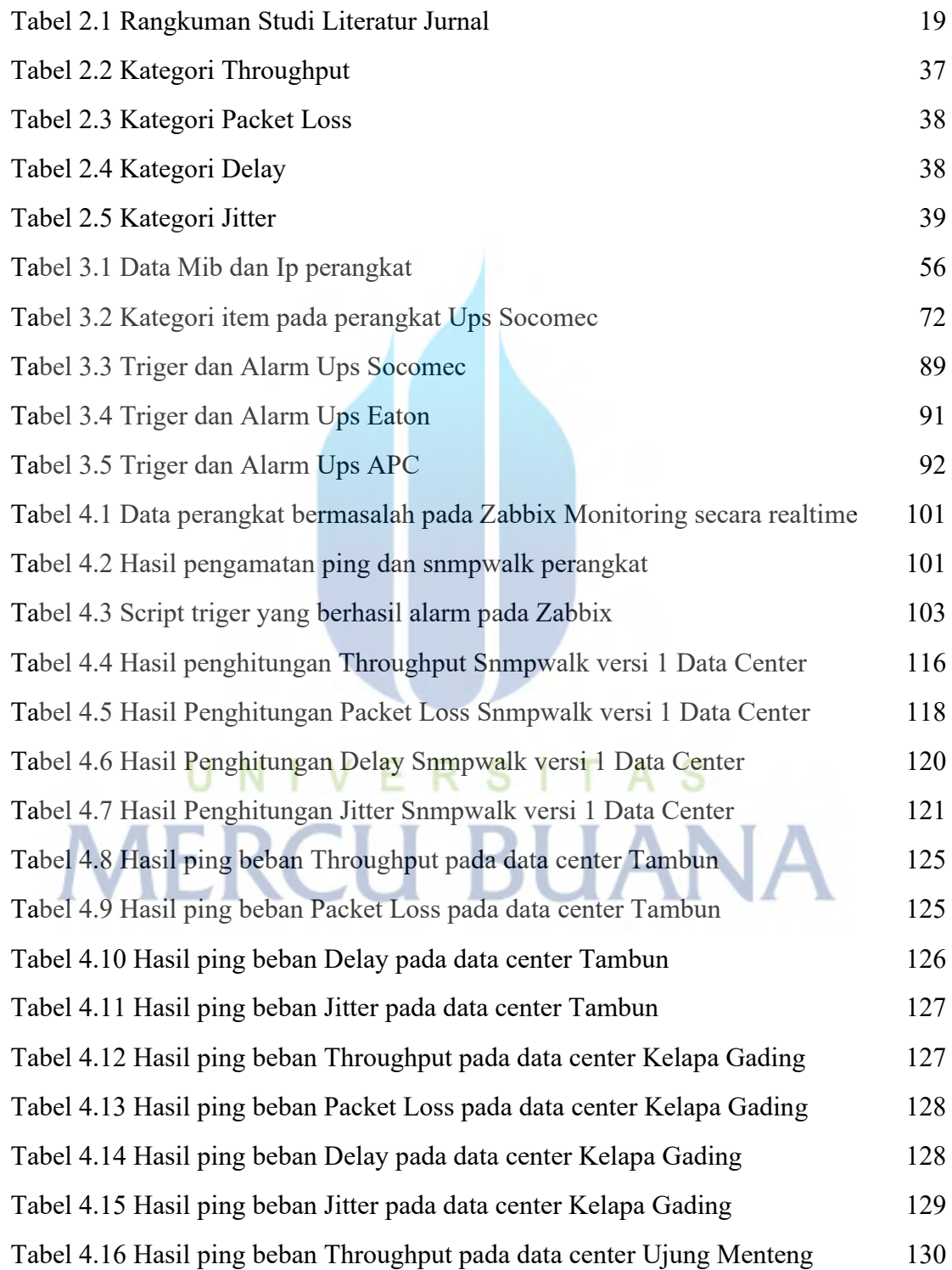

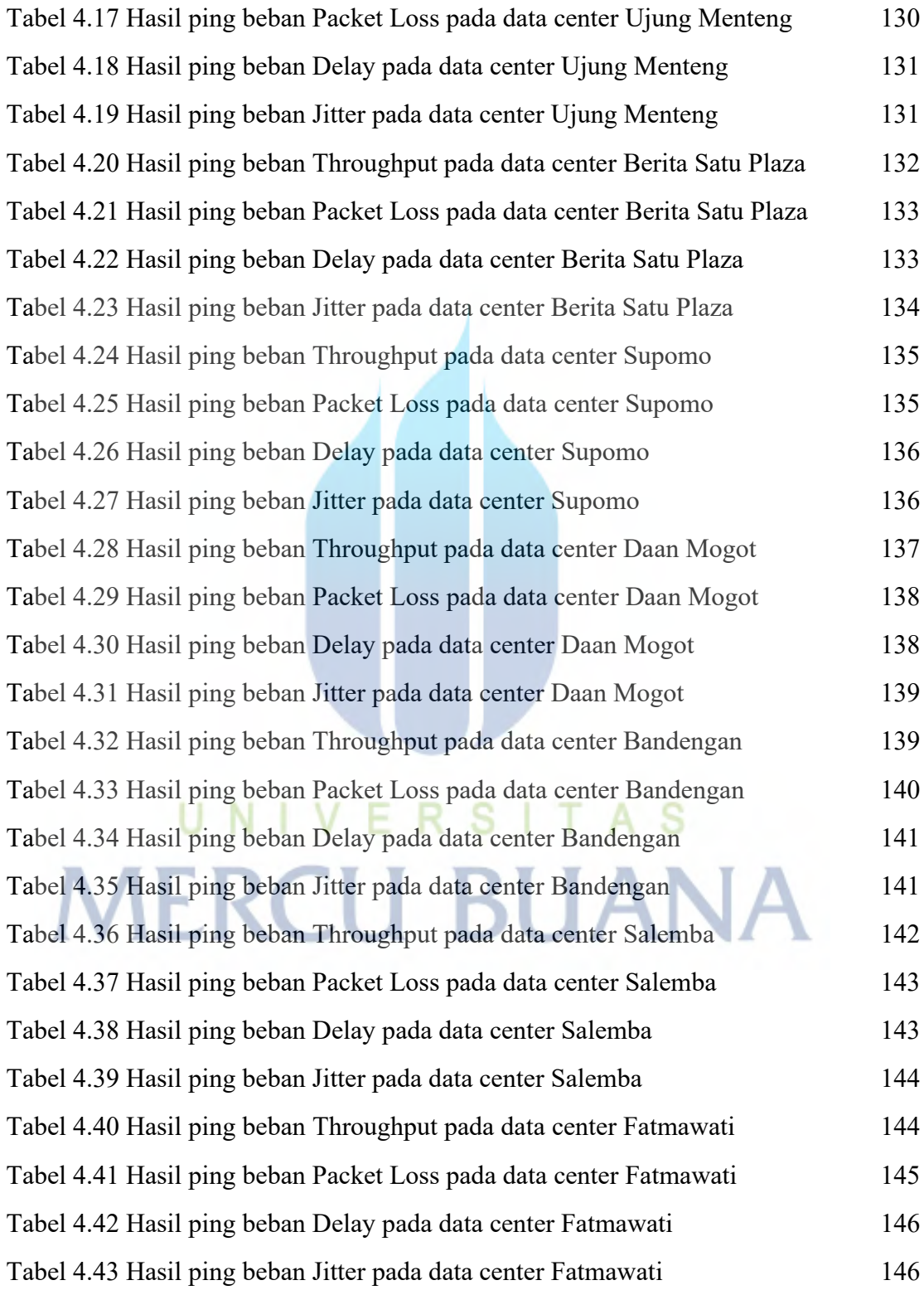